**Visara Master Console Center**

**Troubleshooting Guide**

**P/N 707134-001**

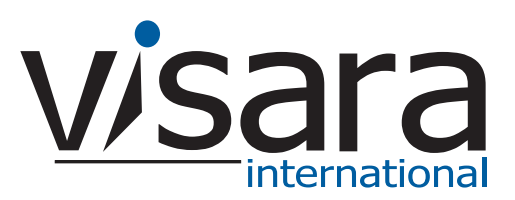

#### <span id="page-1-0"></span>**Technical Support**

#### <span id="page-1-1"></span>**Contacting the Visara Intellicenter**

For US domestic customers, Visara provides technical support through its Intellicenter, 8:30 - 5:00 (ET) Monday through Friday at 888-542-7282.

Calls outside these hours are handled by automatic pager, so expect a delay. You can also call through our switchboard at 919-882-0200. For support outside the US, please contact the company that has sold the product to you.

#### <span id="page-1-2"></span>**Notices**

Copyright © 2007 by Visara International.

All rights reserved, including the right of reproduction in whole or in part in any form. Licensed users of the Master Console Center are granted permission to make copies of this manual as needed.

Information in this manual is considered confidential by Visara International.

Trademarks and registered trademarks used in this manual are the property of their respective holders.

The information contained in this document is subject to change without notice. Visara International makes no warranty of any kind with regard to this material including, but not limited to, the implied warranties of merchantability and fitness for a particular purpose. Visara International shall not be liable for errors contained herein or for incidental or consequential damages in connection with the furnishing, performance, or use of this material.

## **Contents**

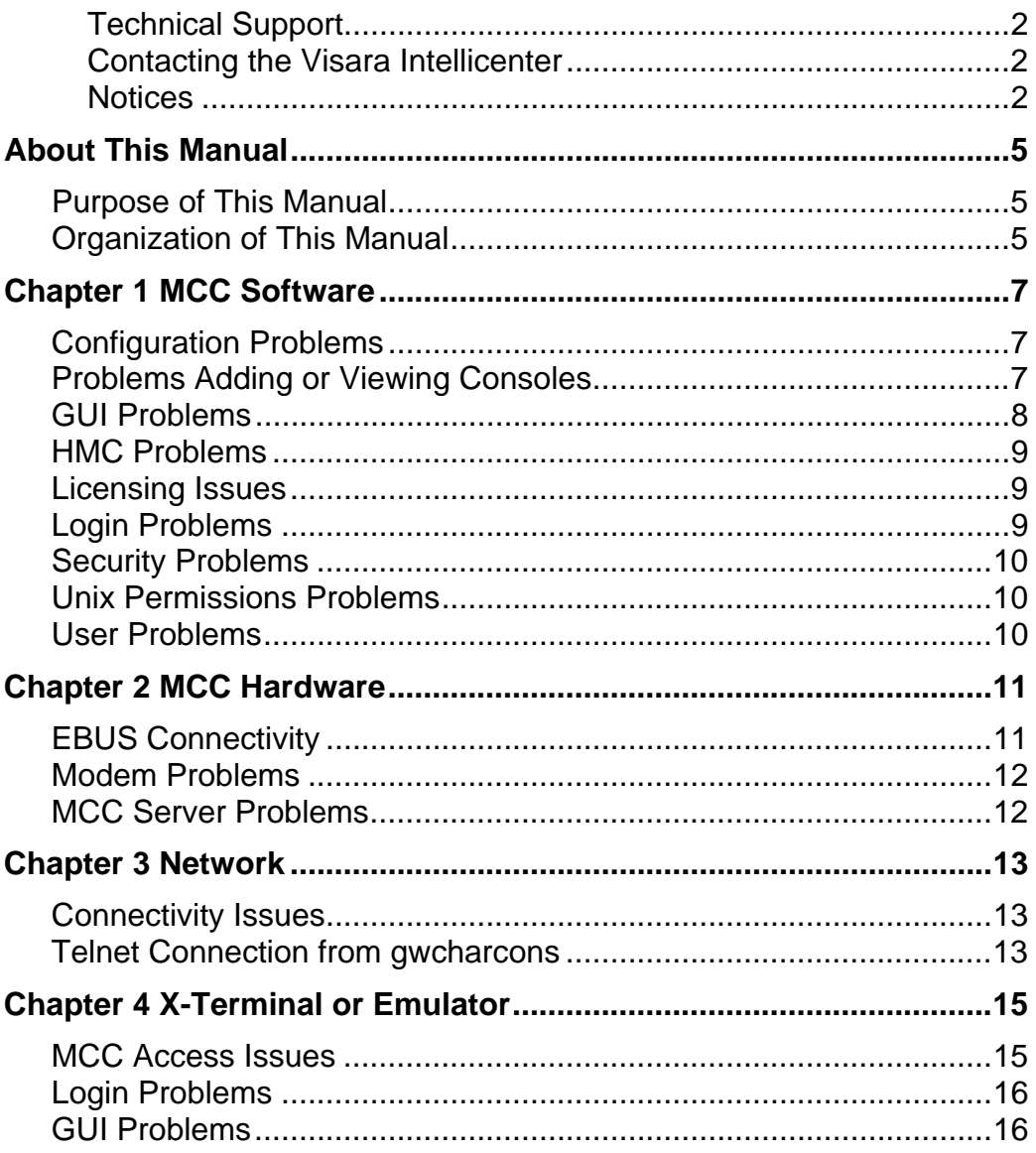

## <span id="page-4-0"></span>**About This Manual**

#### <span id="page-4-1"></span>**Purpose of This Manual**

This manual is intended to guide first line troubleshooting of the MCC, with the assistance (where necessary) of Visara Technical Support personnel. It is assumed that the reader is familiar with the operation of the MCC, Unix, and networking. Reference may also be required to the following MCC manuals:

- **Administration Guide.**
- Operations Guide

#### <span id="page-4-2"></span>**Organization of This Manual**

This manual is divided into chapters, each of which deals with troubleshooting a specific part or function of the MCC, as follows:

- Chapter 1. MCC Software.
- Chapter 2. MCC Hardware.
- Chapter 3. Network.
- Chapter 4. X Terminal or Emulator.

# <span id="page-6-0"></span>**Chapter 1 MCC Software**

### <span id="page-6-1"></span>**Configuration Problems**

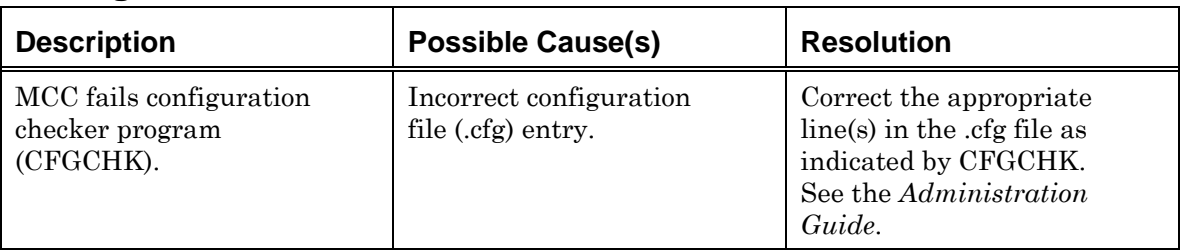

### <span id="page-6-2"></span>**Problems Adding or Viewing Consoles**

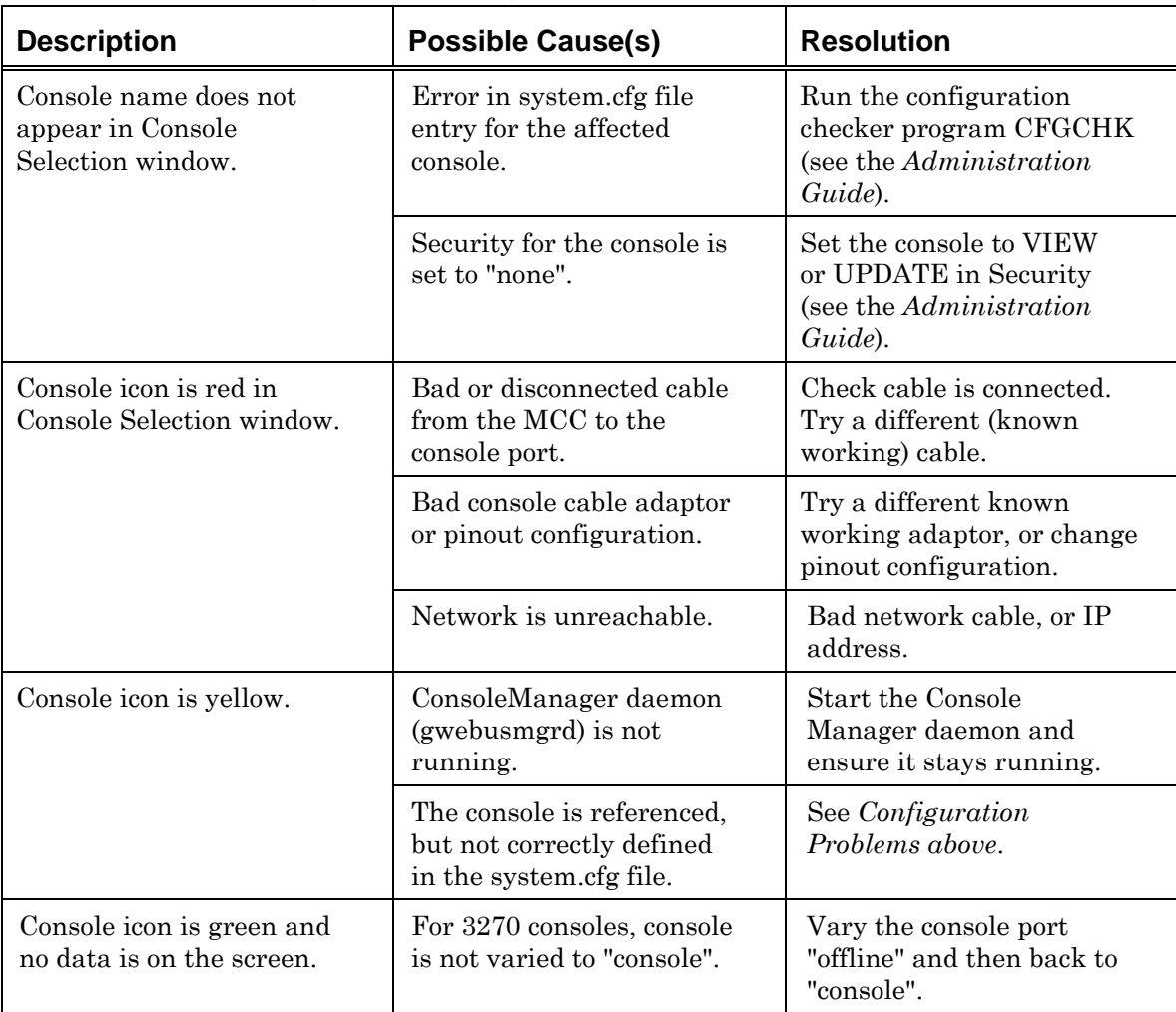

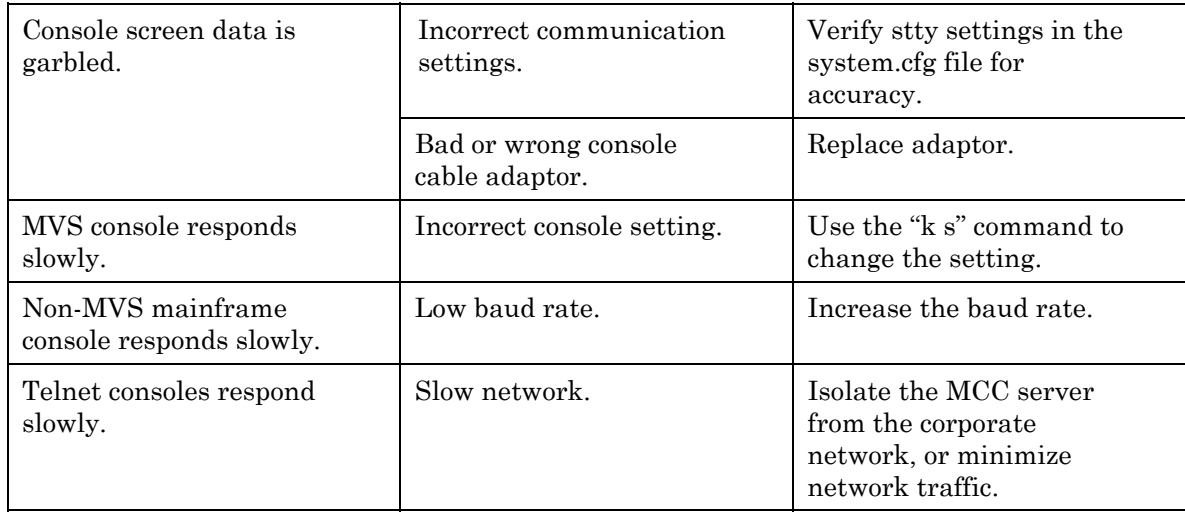

#### <span id="page-7-0"></span>**GUI Problems**

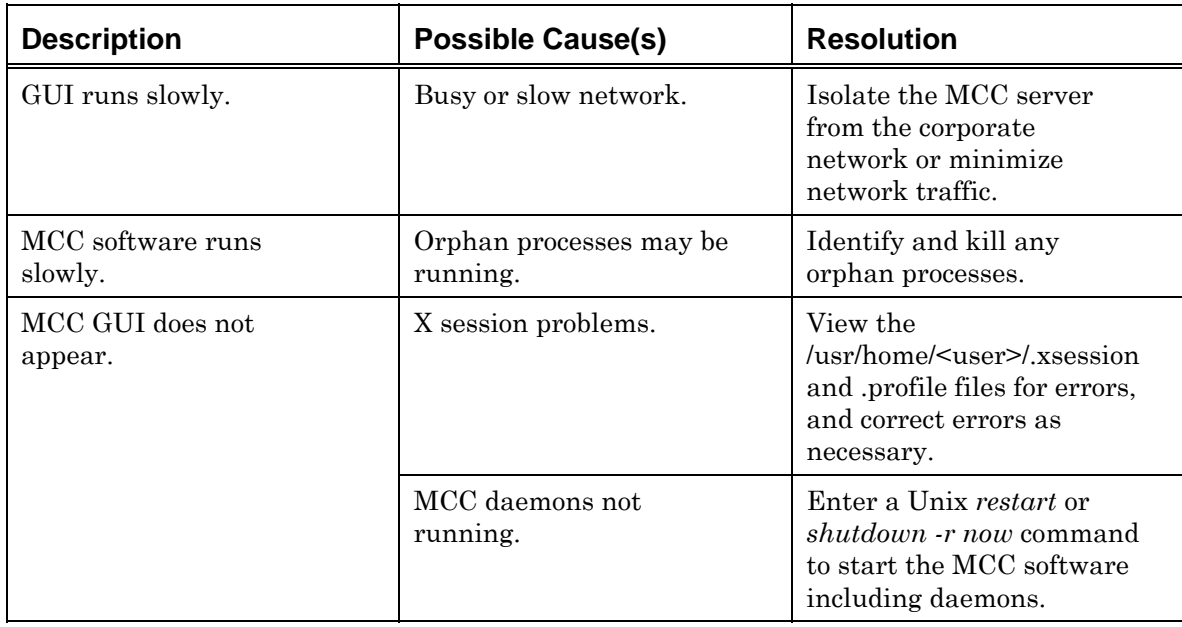

# <span id="page-8-1"></span><span id="page-8-0"></span>**Licensing Issues**

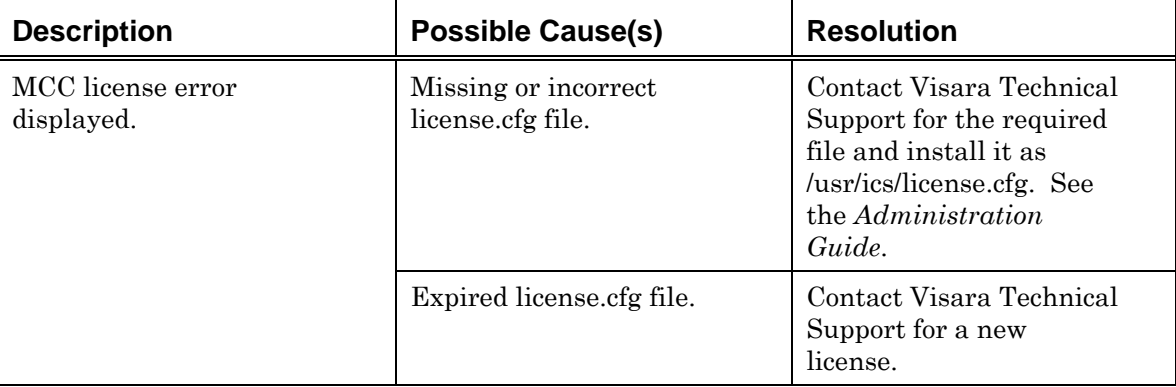

### **Login Problems**

<span id="page-8-2"></span>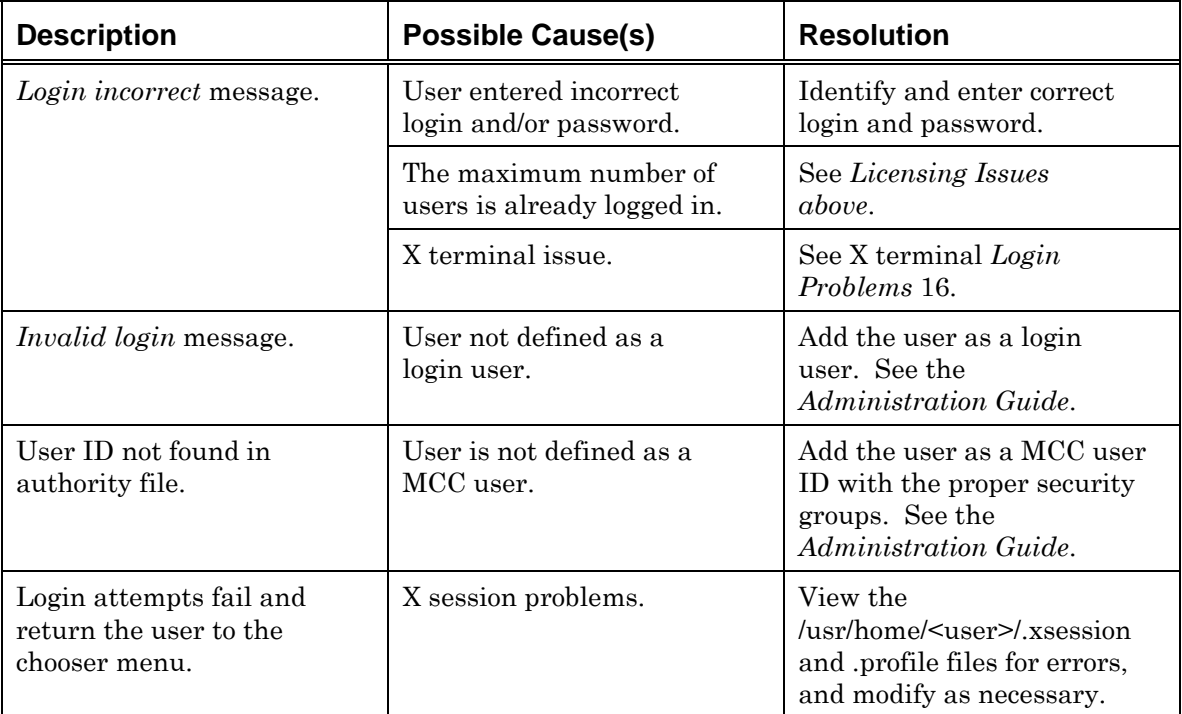

### **Security Problems**

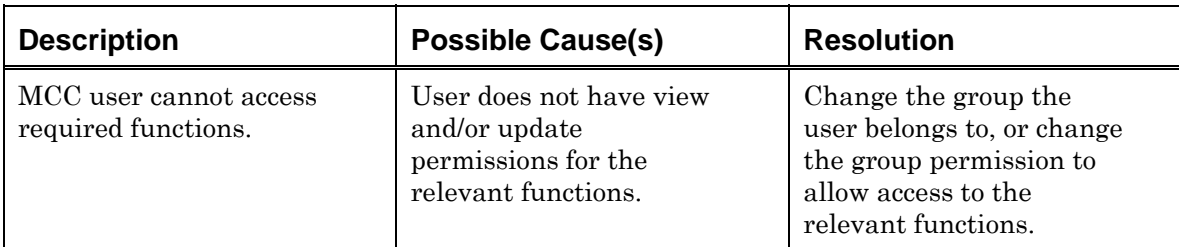

### **Linux Permission Problems**

<span id="page-9-1"></span>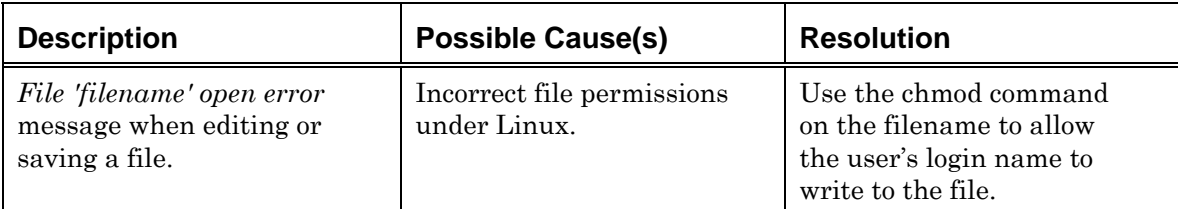

#### <span id="page-9-2"></span>**User Problems**

<span id="page-9-0"></span>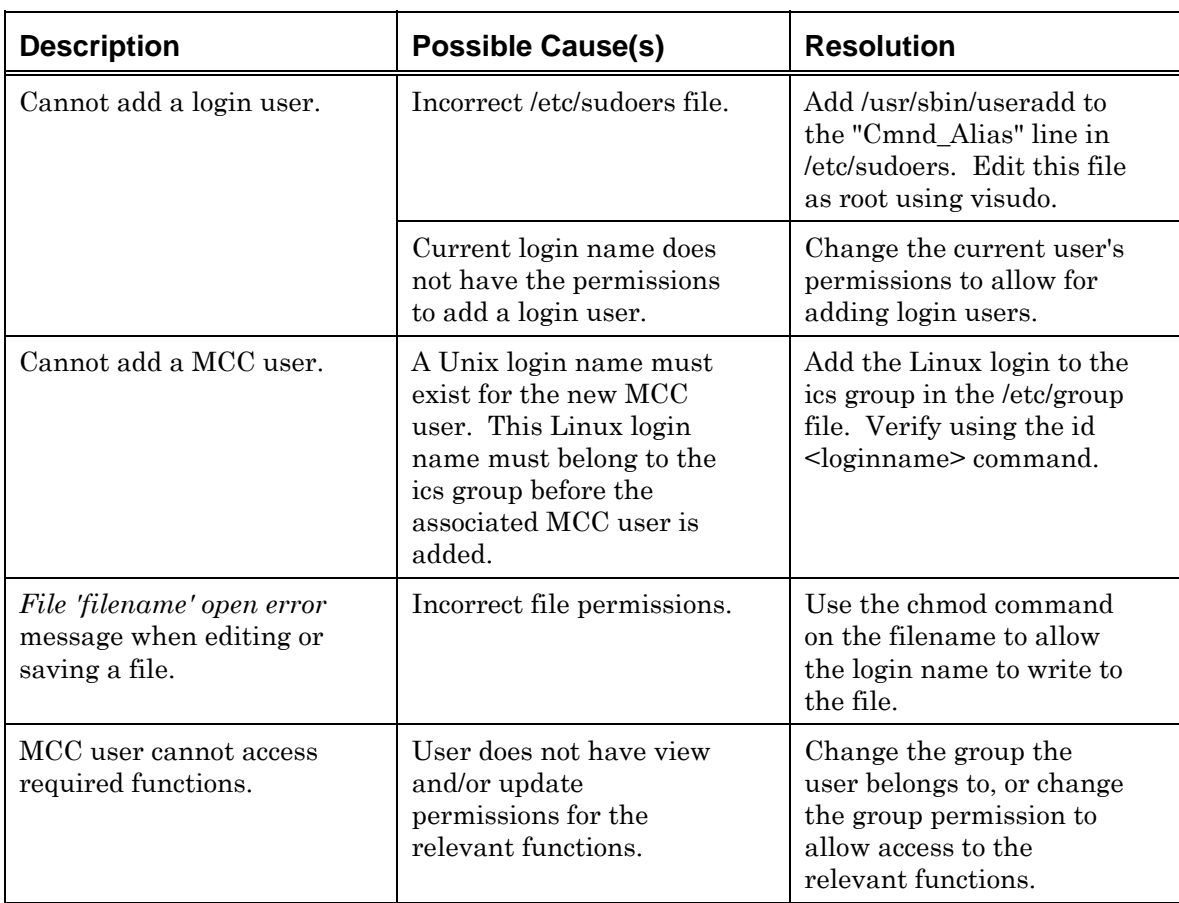

# <span id="page-10-0"></span>**Chapter 2 MCC Hardware**

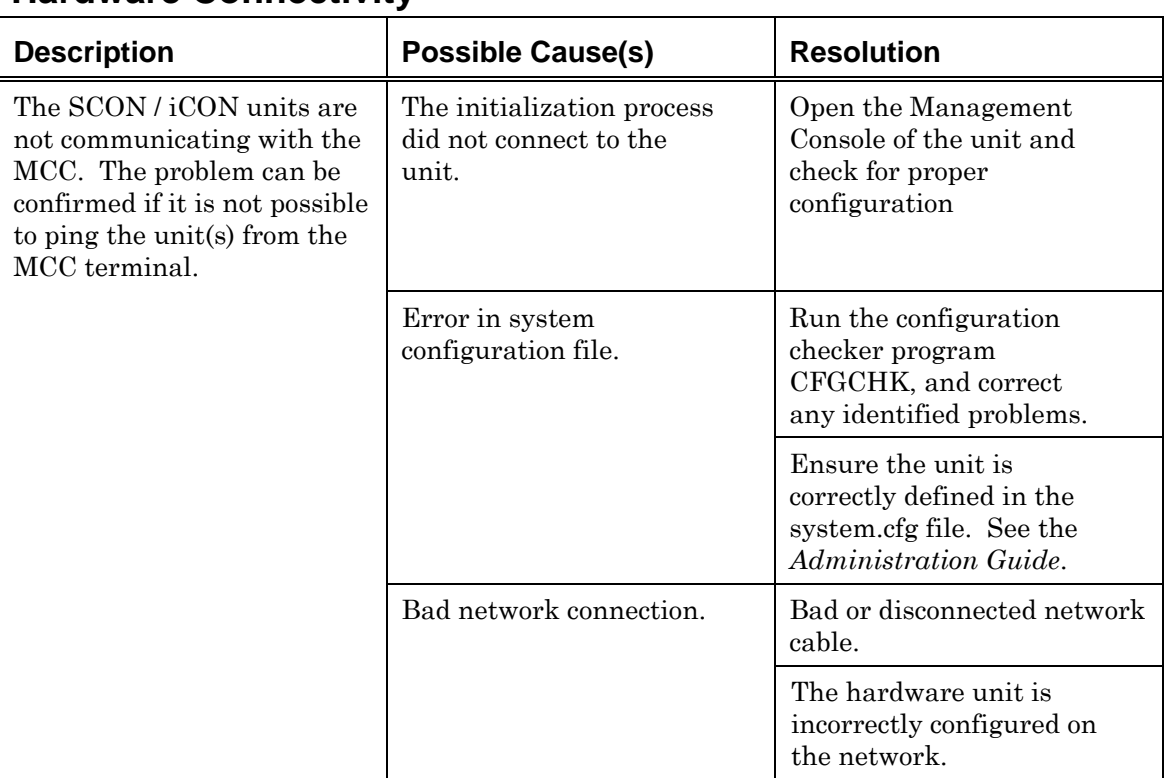

#### <span id="page-10-1"></span>**Hardware Connectivity**

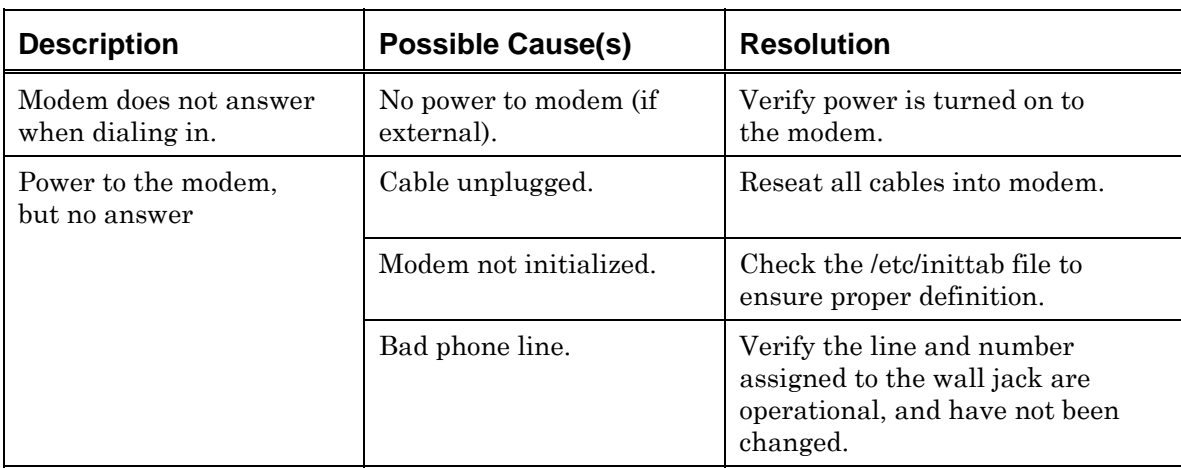

### <span id="page-11-0"></span>**Modem Problems**

#### <span id="page-11-1"></span>**MCC Server Problems**

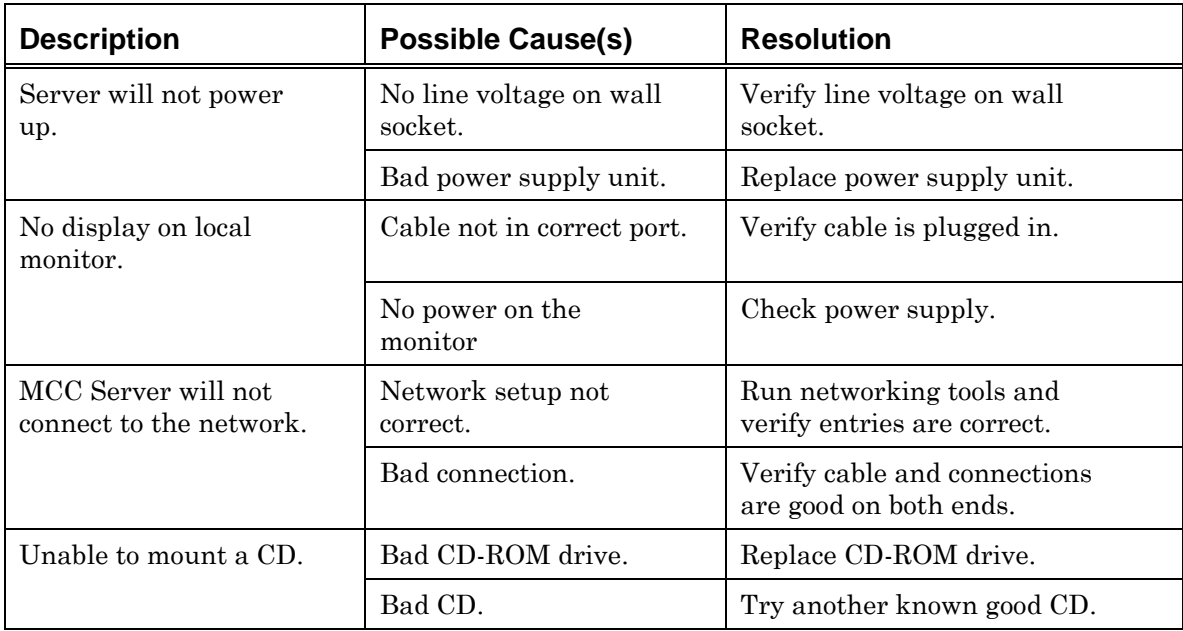

# <span id="page-12-0"></span>**Chapter 3 Network**

<span id="page-12-1"></span>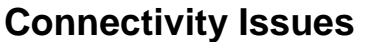

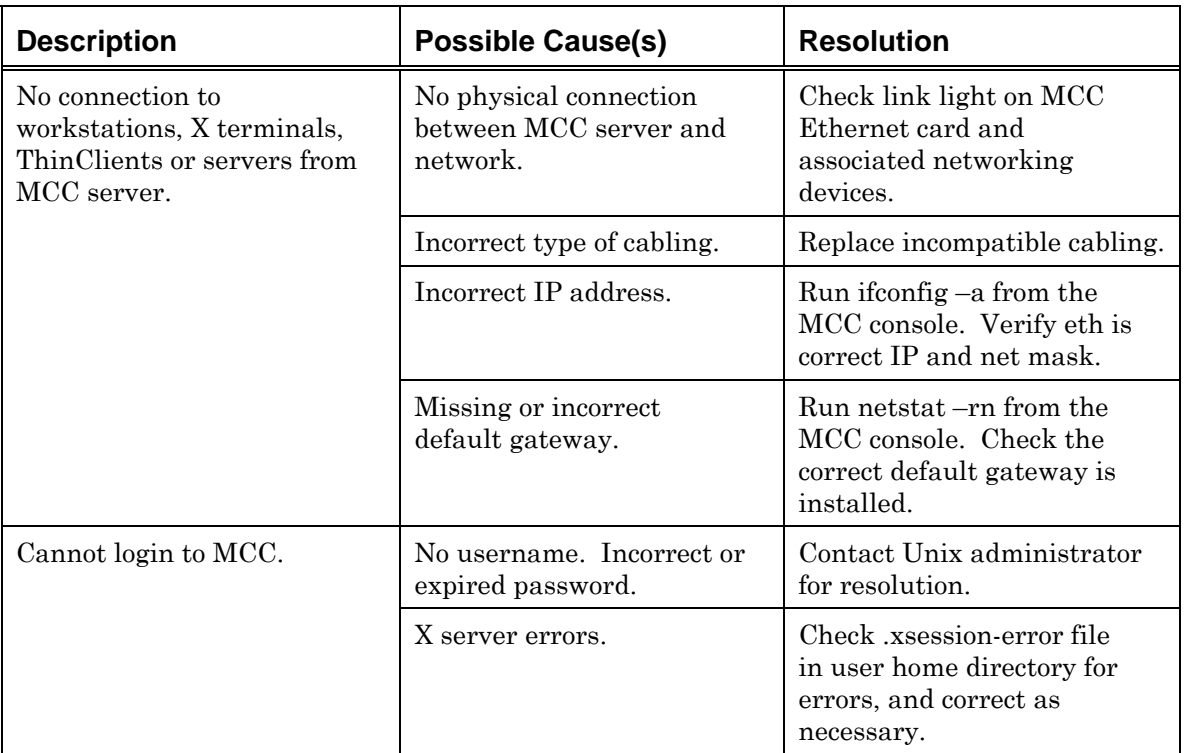

## **Telnet Connection from gwcharcons**

<span id="page-12-2"></span>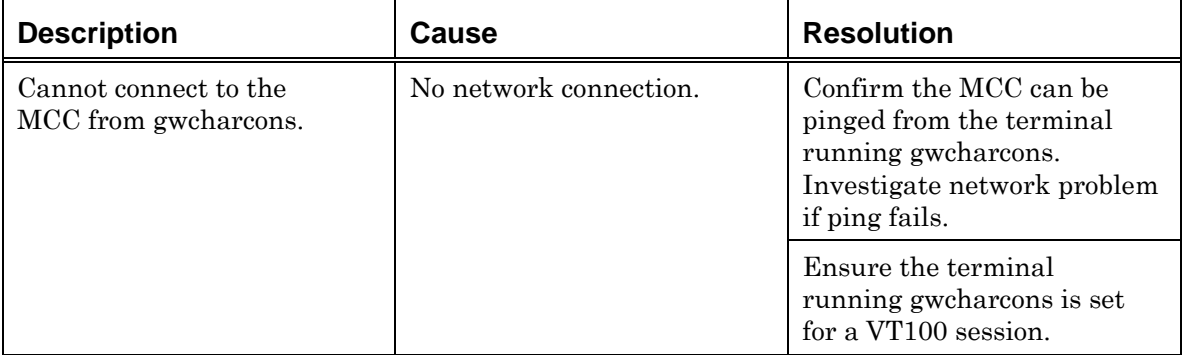

# <span id="page-14-0"></span>**Chapter 4 X-Terminal or Emulator**

#### <span id="page-14-1"></span>**MCC Access Issues**

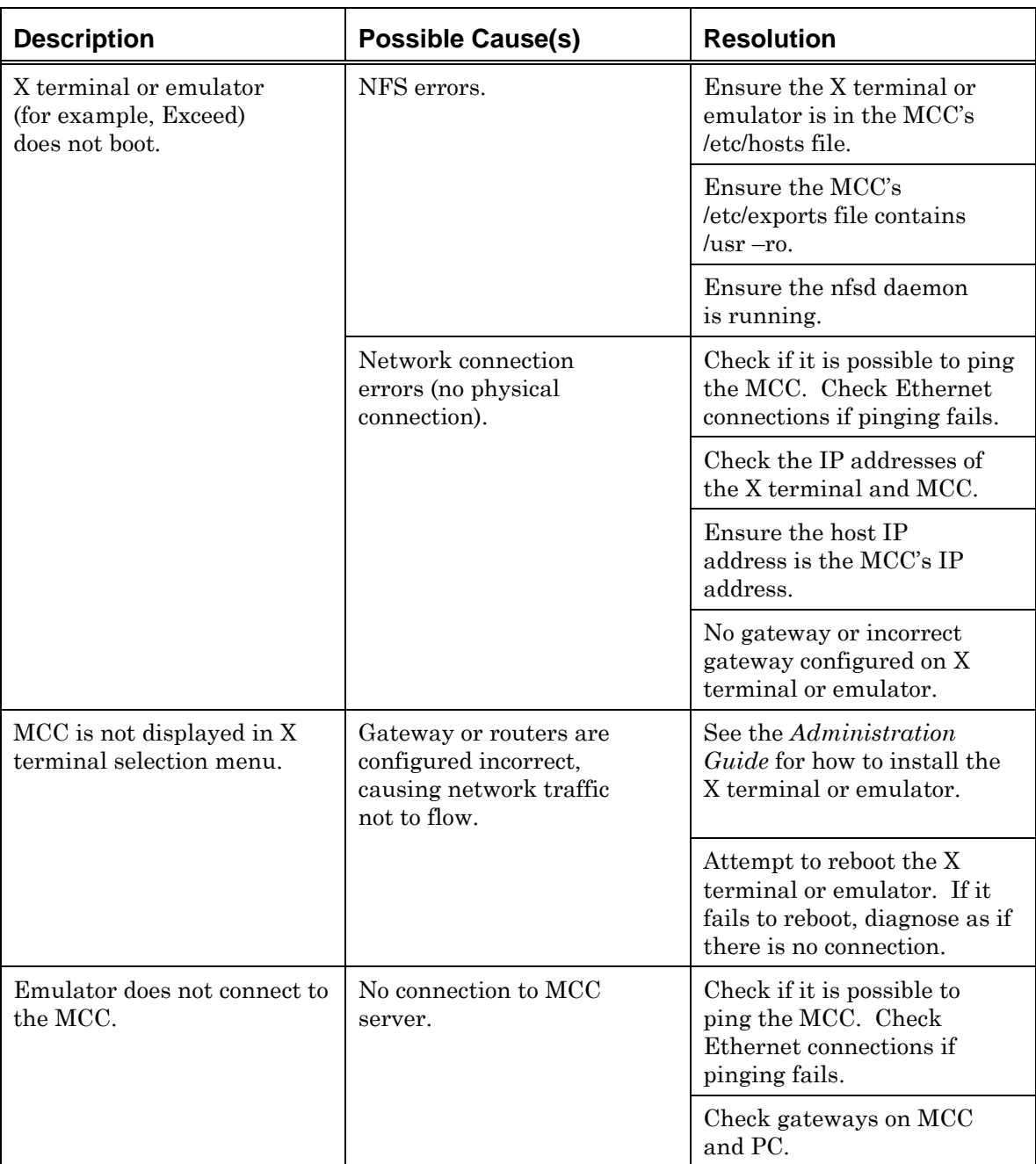

### <span id="page-15-0"></span>**Login Problems**

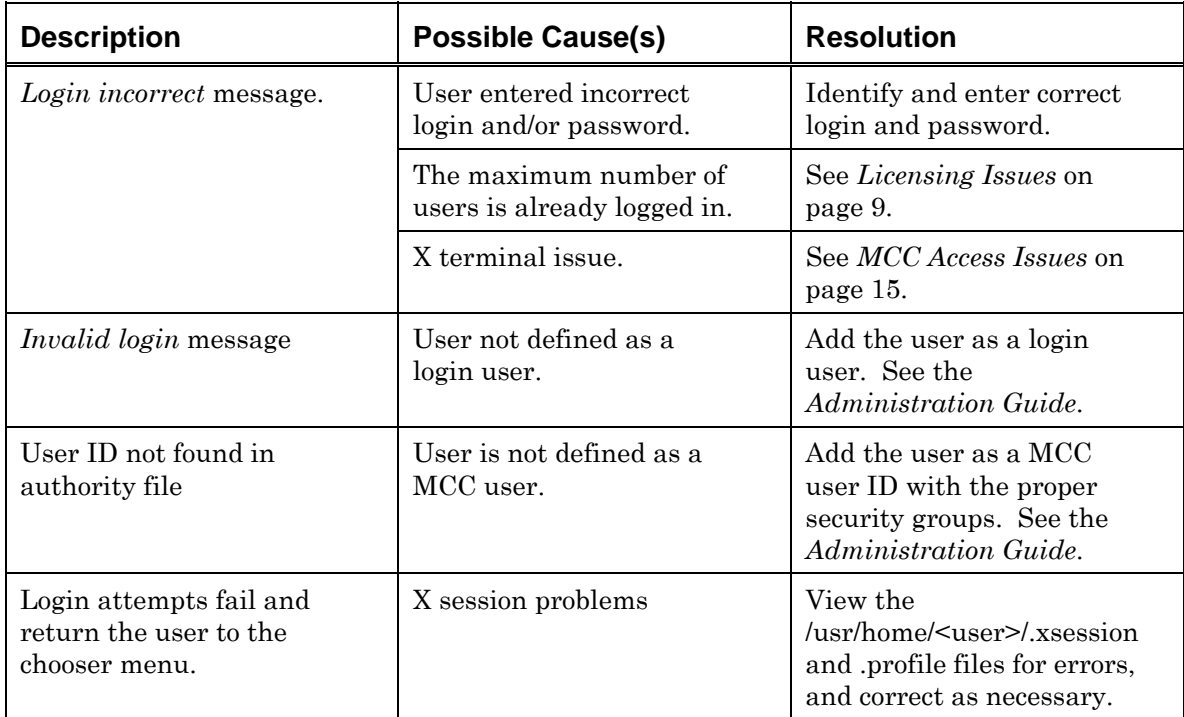

#### <span id="page-15-1"></span>**GUI Problems**

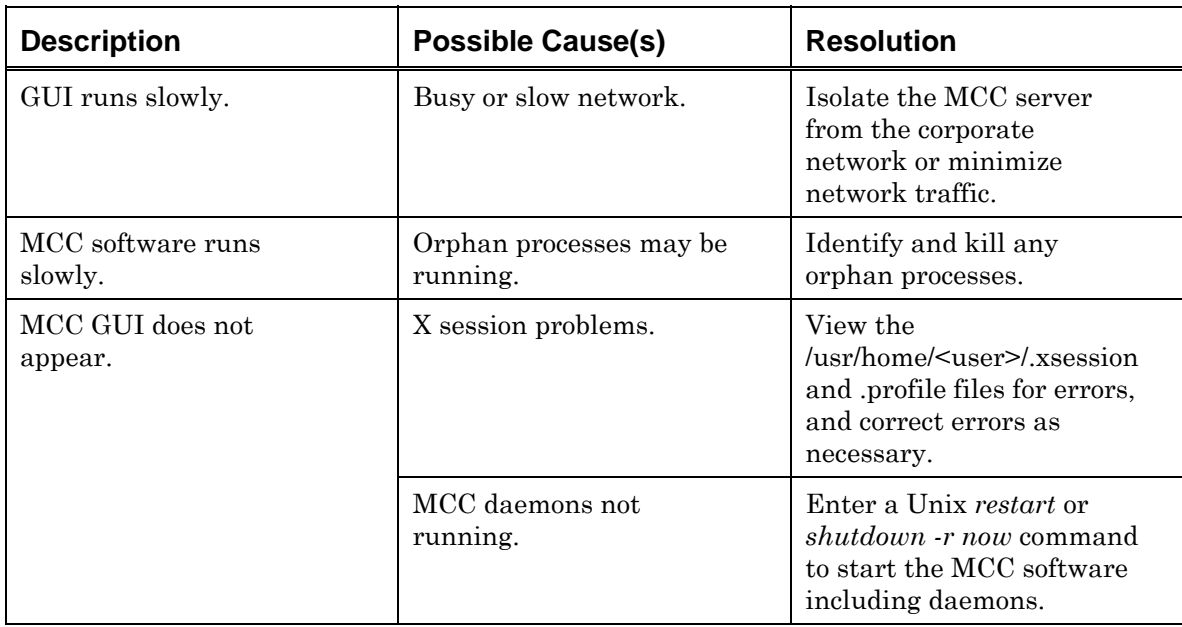

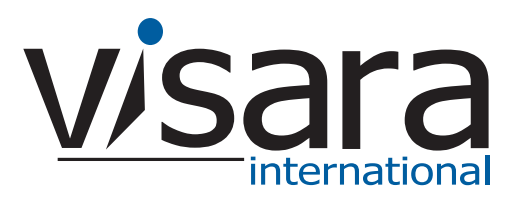

**707134-001**